## **Logging Beijing - M4 Security/Vulnerability Threat Template**

This template is intended to be used to document the outcome of the impact analysis related to the known vulnerability reported by Nexus-IQ (CLM tab in [Jenkins](https://jenkins.onap.org/view/CLM/)). Nexus-IQ can identify the known vulnerabilities contained in the components use by onap components.

Report in the template below only the vulnerabilities that Nexus-IQ is reporting as **"Critical"** (Level 7 to 10).

This table will be presented to the TSC at Code Freeze milestone (M4).

It is recommended to **first update to the latest version** of the third party components available. In case the latest third party components still reports some vulnerabilities, you must provide an impact analysis as illustrated in the example below.

In the case where you have nested third party components (a third party component embedding another third party component) and there is **NO CVE** number for the upstream third party component (meaning the third party component you are embedding), it is recommended to open a vulnerability issue on the upstream third party component.

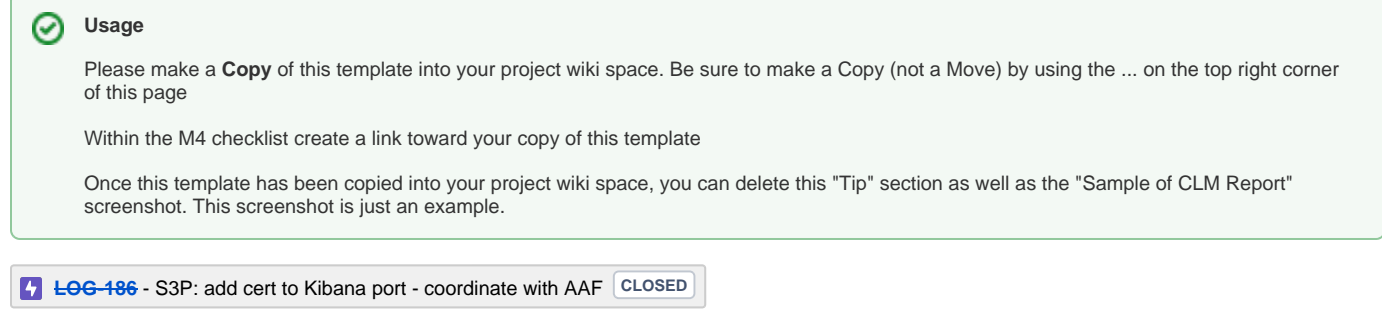

**[LOG-354](https://jira.onap.org/browse/OOM-877?src=confmacro)** - secure kibana - both Logging and CD **CLOSED**

<https://bestpractices.coreinfrastructure.org/projects/1578>

## [blocked URL](https://bestpractices.coreinfrastructure.org/projects/1578/badge)

Not really applicable - adding an OOM zeroday exploit that is solved by running onap in a private subnet

The following table is addressing 2 different scenarios:

- Confirmation of a vulnerability including an action
- False Positive

The information related to Repository, Group, Artifact, Version and Problem Code are extracted from the CLM report (see the below screenshot)

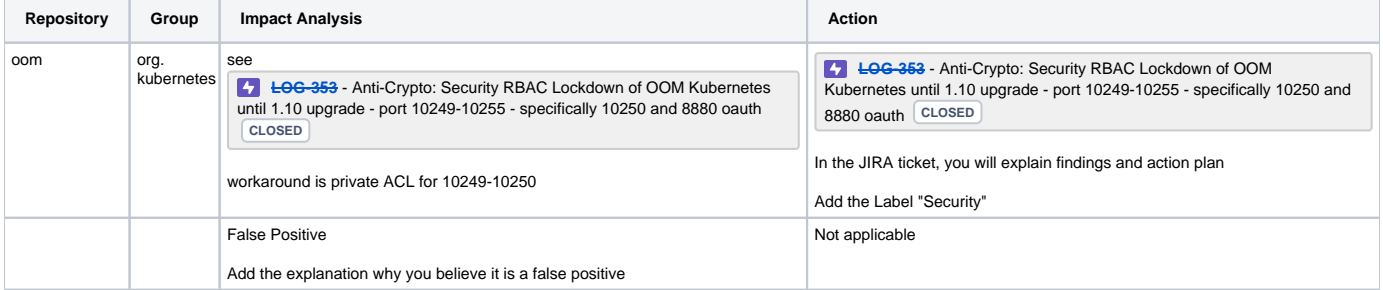

Sample of CLM Report